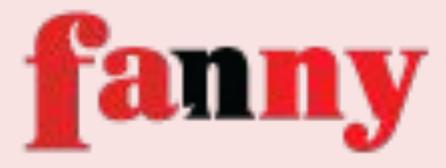

# FRONTEND DEVELOPMENT TIPS FOR WEB DEVELOPERS

-Fanny Nyayic

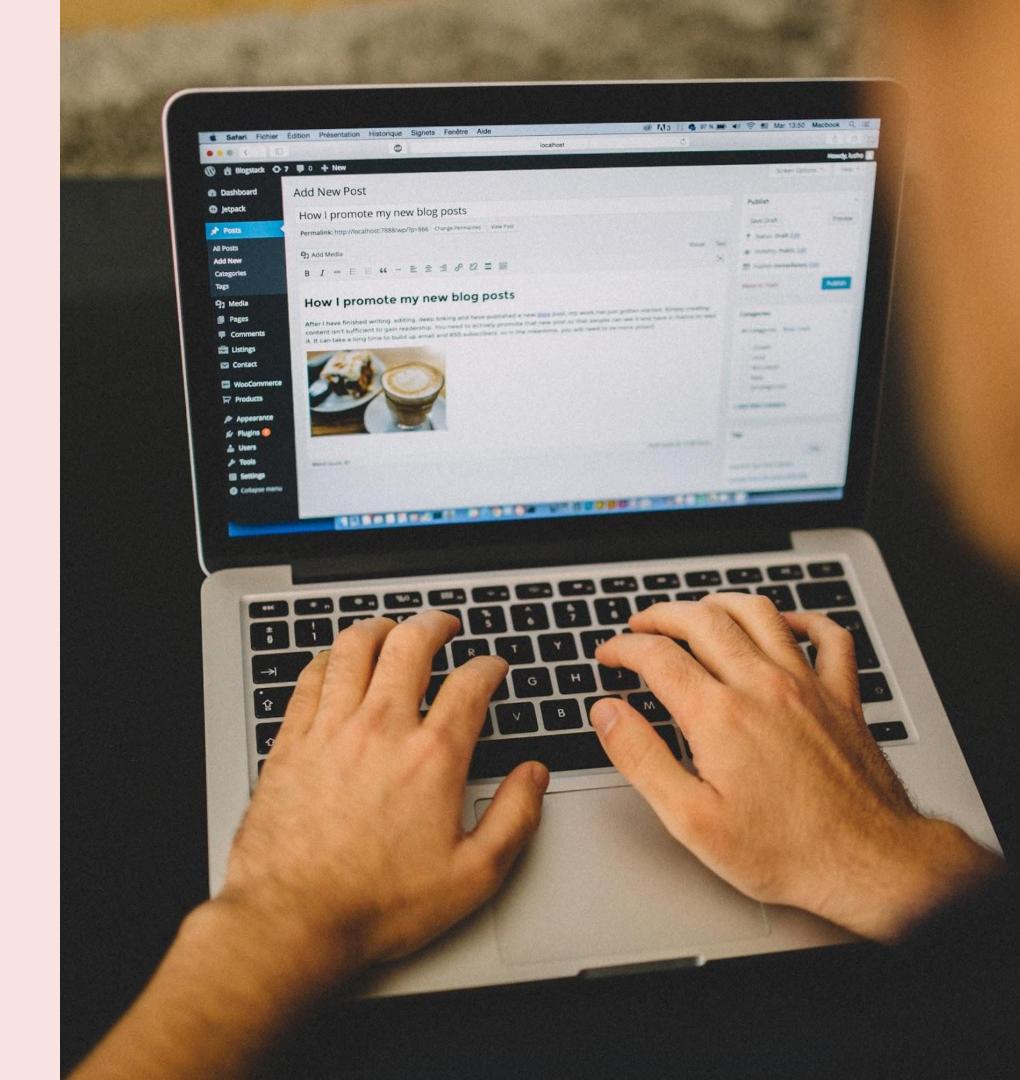

# **ABOUT ME**

- Frontend Developer
- WordPress User since 2019
- Open Source Contributor
- Conservation & Travel
   Enthusiast

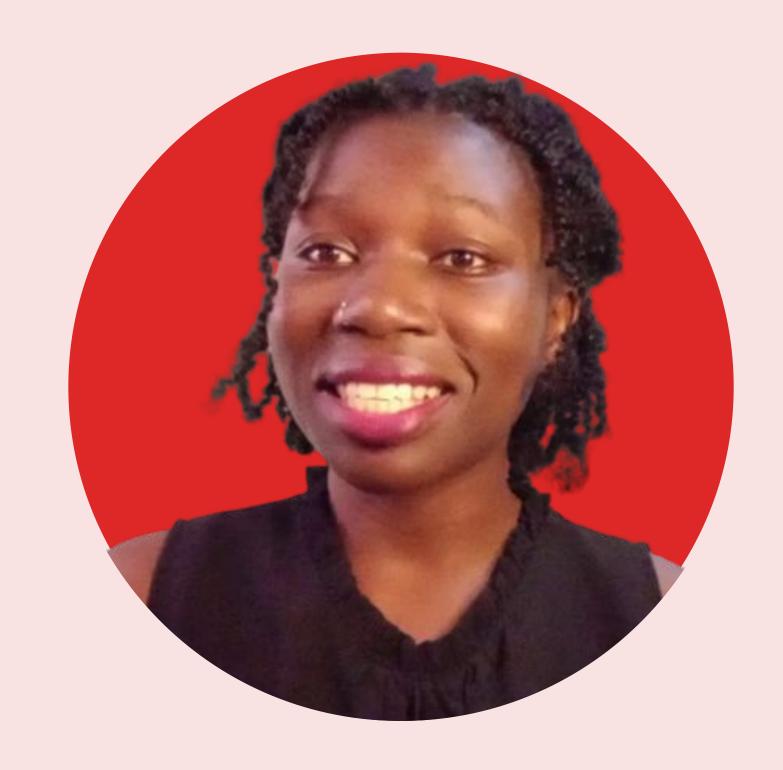

# WHAT IS FRONTEND DEVELOPMENT?

Also known as client-side development: refers to the design and creation of the visual and interactive elements of a website or application.

- layout,
- user interface,
- responsive design,
- dynamic behavior and interactions, such as animations and user input

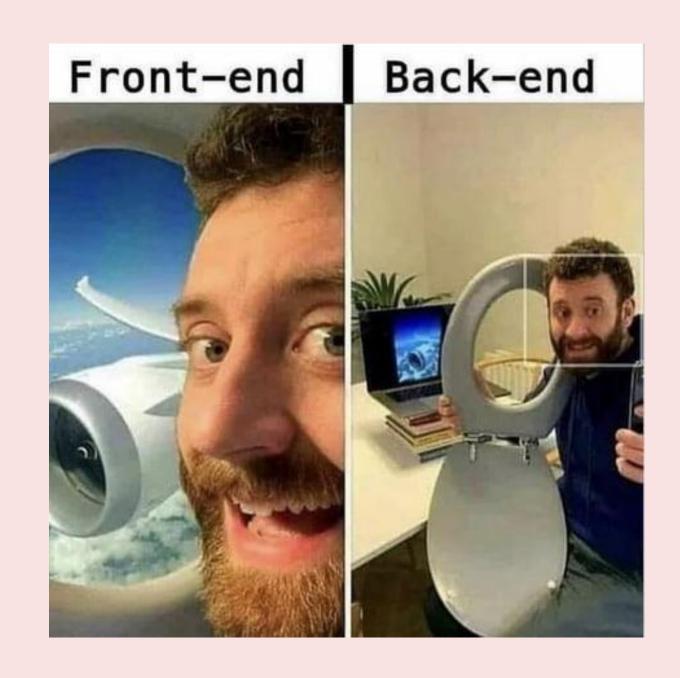

### KEEP IT SIMPLE

Simplicity is key in Frontend
Development. You want to make sure
your website is easy to navigate,
visually appealing, and loads quickly.
Avoid using too many animations or
large images that slow down the page.

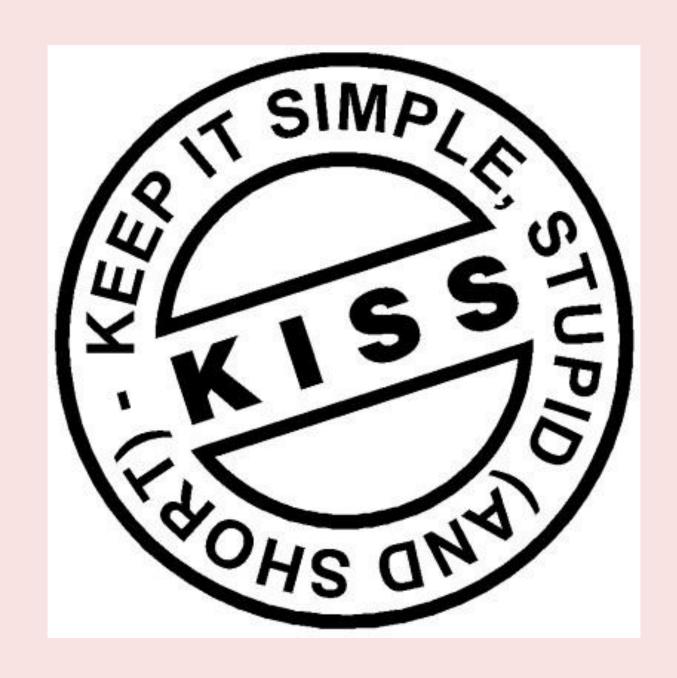

### MOBILE-FRIENDLY

More and more people are accessing the web from their mobile devices, so it's crucial that your website is optimized for mobile.

This means using responsive design and ensuring that the site is easily navigable on a small screen.

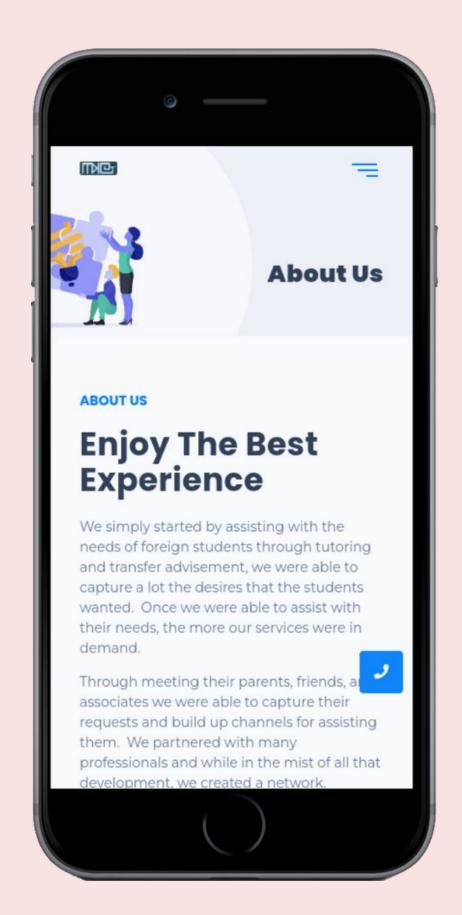

# USE CSS GRID & FLEXBOX

Grid and Flexbox are powerful tools for layout and positioning, and they make it easier to create responsive designs.

They provide a flexible and efficient way to organize content on a page and make it easier to change the layout when needed.

#### REF:

- https://gridbyexample.com/examples/
- https://css-tricks.com/snippets/css/a-gui de-to-flexbox/

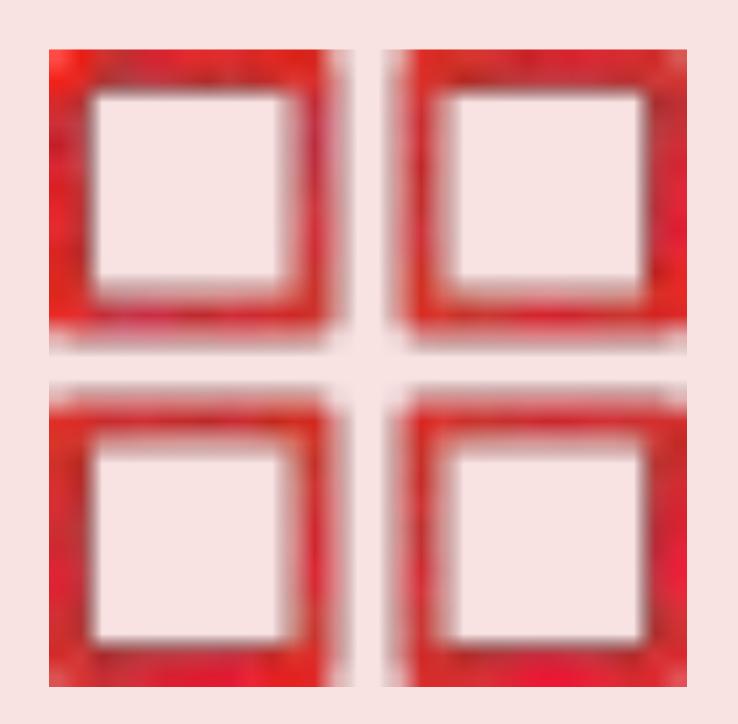

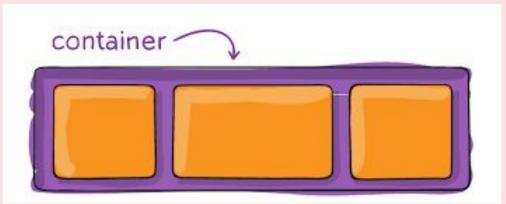

# USE JAVASCRIPT LIBRARIES & FRAMEWORKS

JavaScript libraries and frameworks like React, Vue, and Angular can help you save time and increase efficiency when building your website.

They provide pre-written code that you can reuse, making it easier to build complex and interactive user interfaces.

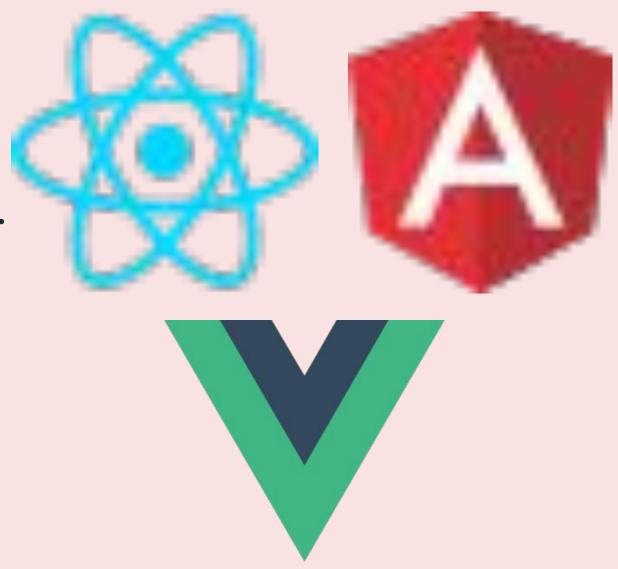

### PERFORMANCE

Pay Attention to Performance
Performance is crucial for a great user
experience.

Minimize HTTP requests, optimize images, and use tools like Lazy Loading to make sure your website loads quickly.

REF: https://pagespeed.web.dev/

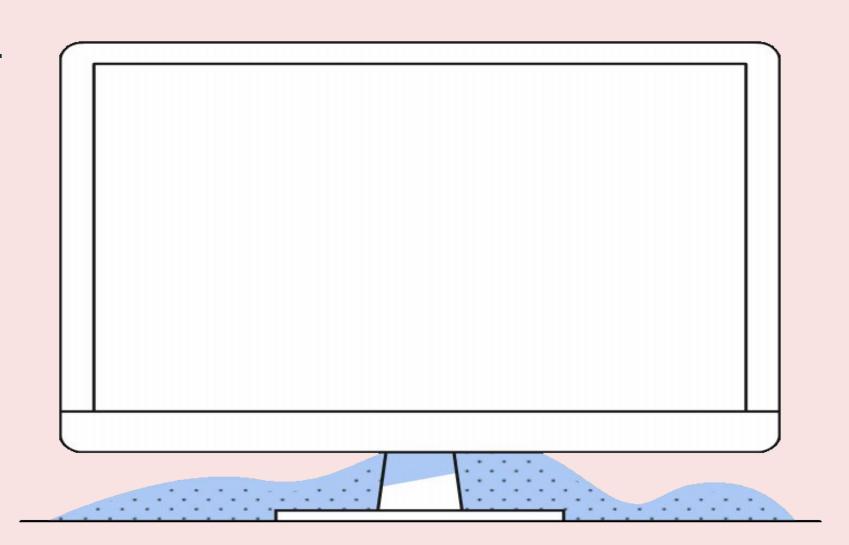

## ACCESSIBLE

Make it accessible to your users,

- Develop for the user
- Collect feedback
- Host it online

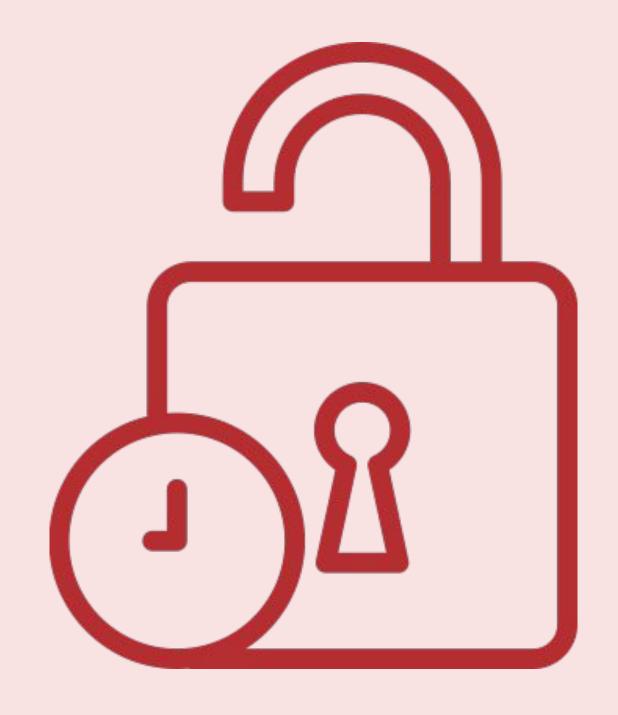

# TEST, TEST, TEST

Testing is an important part of the development process. You should test your site in different browsers and devices to ensure that it works correctly.

Use tools like BrowserStack and CrossBrowserTesting to automate the testing process.

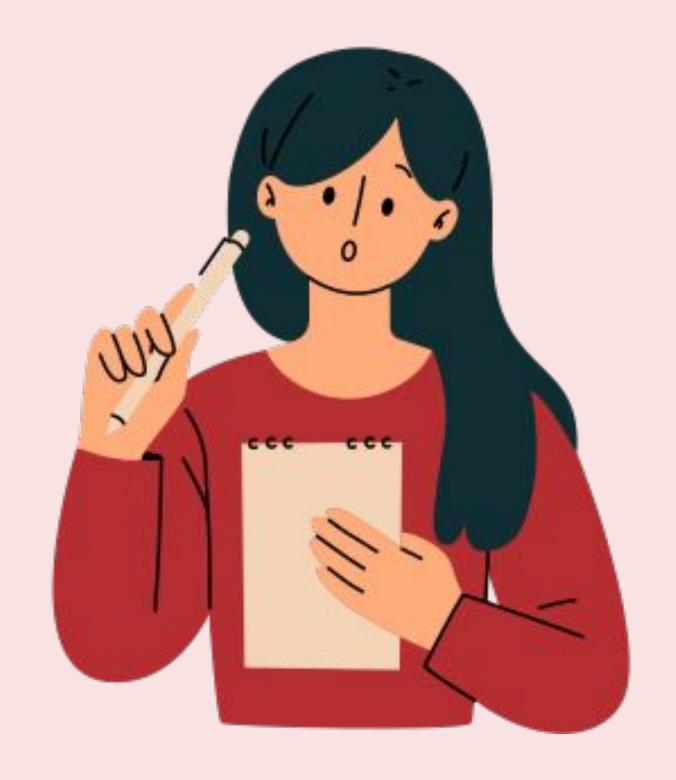

# MORE TIPS?